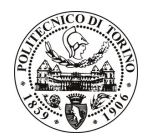

# POLITECNICO DI TORINO

## Avviso di procedura per il conferimento di un incarico individuale di collaborazione coordinata e continuativa presso il Dipartimento di Automatica Informatica per lo svolgimento di attività di "massimizzazione della qualità percepita nel caso di comunicazioni multimediali su reti a pacchetto con e senza fili"

## cod. 12/10/CC

## Il Responsabile del Servizio Risorse Umane e Organizzazione

## **Avvisa**

## **Art. 1**

### **Oggetto**

E' indetta una procedura di valutazione comparativa per l'affidamento temporaneo di un incarico individuale di collaborazione coordinata e continuativa a personale esterno di particolare e comprovata specializzazione presso il Dipartimento di Automatica Informatica per lo svolgimento di attività di universitaria "massimizzazione della qualità percepita nel caso di comunicazioni multimediali su reti a pacchetto con e senza fili".

Le competenze professionali richieste sono:

- capacità di sviluppo autonomo di attività di ricerca nell'ambito delle comunicazioni multimediali su reti a pacchetto wired e wireless;
- pregressa attività di ricerca a livello internazionale svolta nel medesimo ambito comprovata da corrispondenti pubblicazioni scientifiche;
- capacità di coordinamento delle attività di ricerca e di gestione di progetti di ricerca nel suddetto ambito:
- buona conoscenza della lingua inglese.

Il soggetto svolgerà le attività di ricerca secondo le indicazioni del Responsabile Scientifico, che coordinerà le attività nell'ambito dell'Internet Media Group.

La durata dell'incarico sarà pari a 1 anno e il compenso lordo complessivo è pari a € 32.004,00.

Luogo della prestazione sarà il Dipartimento di Automatica Informatica del Politecnico di Torino, corso Duca degli Abruzzi 24, Torino.

## **Art. 2**

#### **Requisiti**

Per la partecipazione alla procedura di valutazione comparativa sono richiesti i sequenti requisiti:

- Dottorato di ricerca in Ingegneria Informatica;
- Laurea specialistica o magistrale o dell'ordinamento antecedente il D.M. 509/99 in Ingegneria Informatica.

#### $Art 3$

#### Domanda e termine di presentazione

La domanda di partecipazione va presentata in carta semplice al Servizio Risorse Umane e Organizzazione -(stanza 16) negli orari 10.00-13.00, e 14.00-16.00, ovvero inviata tramite fax, allegando copia di un documento di riconoscimento in corso di validità, al n. 0115646043, entro le ore 16.00 del giorno 8.2.2010. La data di

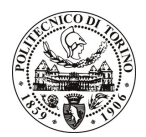

# **POLITECNICO DI TORINO**

arrivo sarà comprovata dal timbro a calendario apposto dall'ufficio. Non saranno ritenute valide le domande pervenute oltre il suddetto termine.

La domanda deve essere corredata dal curriculum vitae, contenente dettagliata descrizione in merito a studi ed esperienze professionali maturate, nonché ogni altra informazione che il candidato ritenga utile ai fini della valutazione, in relazione al profilo professionale richiesto.

## **Art. 4**

#### **Selezione**

La Commissione procederà a valutare comparativamente i curricula presentati dai candidati ed allo svolgimento di un colloguio che si terrà in data 10.2.2010 alle ore 10.30, presso il Dipartimento di Automatica Informatica - Corso Duca degli Abruzzi, 24 - Torino.

I criteri di valutazione sono predeterminati dalla stessa Commissione.

Al termine dei lavori la Commissione redige un verbale in cui dà conto delle operazioni svolte e delle valutazioni espresse nei confronti dei candidati.

L'esito della procedura valutativa verrà pubblicato sul sito web all'indirizzo *www.swa.polito.it/services/concorsi/* 

#### **Art. 5**

#### **Contratto**

Il candidato dichiarato idoneo sarà invitato a stipulare un contratto di collaborazione coordinata e continuativa e si obbligherà a fornire la propria collaborazione in forma autonoma e senza vincolo di subordinazione.

La mancata presentazione alla stipula determina la decadenza del diritto alla stipula stessa.

### **Art. 6**

#### Stipula del contratto: controllo preventivo di legittimità

L'efficacia del contratto che verrà stipulato a seguito della procedura in oggetto è subordinata all'esito positivo del controllo preventivo di legittimità da parte della Corte dei Conti, ai sensi dell'art. 3, comma 1, lettera f bis della L. 20/94.

#### **Art. 7**

#### Norme di salvaguardia e tutela della Privacy

Per quanto non espressamente previsto dal presente bando saranno applicate, in quanto compatibili, le norme di legge in materia concorsuale.

I dati personali trasmessi dai candidati con la domanda di partecipazione alla selezione, ai sensi del D.Lgs. 196/03, saranno trattati per le finalità di gestione della procedura di valutazione comparativa.

Torino, 3.2.2010

IL RESPONSABILE DEL SERVIZIO RISORSE UMANE E ORGANIZZAZIONE (Paola Vigliani) F.to P. VIGLIANI